# OpenEngSB Report Domain Manual

Version 2.0.0

## **Table of Contents**

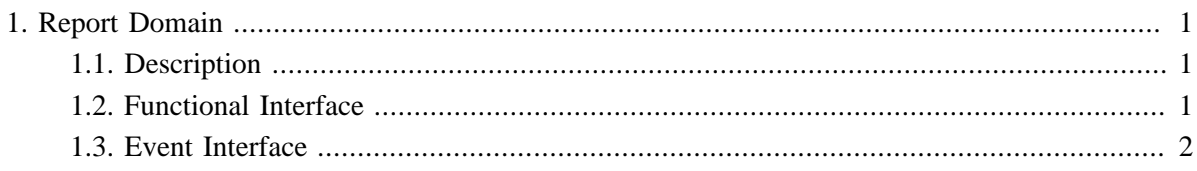

## <span id="page-2-0"></span>**Chapter 1. Report Domain**

The report domain is the tool domain for report generation and management tools.

#### <span id="page-2-1"></span>**1.1. Description**

The report domain supports basic report generation functionality, like event logging and manual report building. Furthermore it provides basic report management features, like persistent storage of reports and a category system for report storage.

### <span id="page-2-2"></span>**1.2. Functional Interface**

The following listing presents the Java Domain Interface. This interface also contains information about events raised by this domain.

```
public interface ReportDomain extends Domain {
     /**
     * Generate the report using the information stored under the given reportId and stop collecting \alpha* report. The report is added to the specified report category and named as specified by the \{@co
     * parameter. The category is created if it is not already present. If there is already a report w
      * under this category it is overwritten.
 *
      * @return the generated report
      * @throws NoSuchReportException if no report with the given {@code reportId} is currently collecting data.
      */
    Report generateReport(String reportId, String category, String reportName) throws NoSuchReportExce
     /**
 *
     * Generate a report based on the currently available data stored for the given \{@code reportId}.
     * generated but not stored. Furthermore the data collection is not stopped for this report. This
      * if a preview of the report is needed, but the data collection is not finished yet.
 *
      * @return the generated report draft
      * @throws NoSuchReportException if no report with the given {@code reportId} is currently collecting data.
      */
     Report getDraft(String reportId, String draftName) throws NoSuchReportException;
     /**
     * Start a report data collection. If the data collection process is finished the report can be ge
      * the {@link #generateReport(String, String, String)} method specifying the reportId returned by this method.
 *
      * @return the reportId that can later be used to generate the report by calling
               {@link #generateReport(String, String, String)}
      */
     String collectData();
     /**
     * Add the given report part to the report data currently collected for the given {@code reportId]
      * is appended at the end of the report.
 *
      * @throws NoSuchReportException if no report with the given {@code reportId} is currently collecting data.
      */
     void addReportPart(String reportId, ReportPart reportPart) throws NoSuchReportException;
     /**
     * Analyzes the given event and adds all information stored in the event to the report data collection
```

```
* with the given {@code reportId}, which was initialized by calling {@link #collectData(IdType, String)}.
 *
     * @throws NoSuchReportException if no report with the given {@code reportId} is currently collecting data
     */
    void processEvent(String reportId, Event event) throws NoSuchReportException;
     /**
    * Get all finished reports of the given category. Reports, which are currently generated and coll
     * included. If the given category does not exist an empty list is returned.
     */
    List<Report> getAllReports(String category);
     /**
    * Store the given report in the report store under the given category. The category is created if
     * present. If there is already a report with the same name under this category it is overwritten.
     */
    void storeReport(String category, Report report);
     /**
    * Remove the given report from the given category. The report is deleted and cannot be restored i
     * stored under another category. If no such report exist no operation is performed.
     */
    void removeReport(String category, Report report);
    /**
     * Get all report categories.
     */
    List<String> getAllCategories();
    /**
    * Remove the given category and all reports stored in this category. If no category with the spec
     * nothing is done.
     */
    void removeCategory(String category);
    /**
    * Creates the given category, which is empty at the start. Reports can later be added by either \alpha* {@link #storeReport(String, Report)} or {@link #generateReport(String, String, String)} specify
     * category. If a category exists with the given name no operation is performed.
     */
    void createCategory(String category);
```
#### <span id="page-3-0"></span>**1.3. Event Interface**

}

The following interface presents the events an appointment connector can throw:

```
public interface ReportDomainEvents extends DomainEvents {
}
```